### МИНИСТЕРСТВО НАУКИ И ВЫСШЕГО ОБРАЗОВАНИЯ РОССИЙСКОЙ ФЕДЕРАЦИИ федеральное государственное автономное образовательное учреждение высшего образования "САНКТ-ПЕТЕРБУРГСКИЙ ГОСУДАРСТВЕННЫЙ УНИВЕРСИТЕТ АЭРОКОСМИЧЕСКОГО ПРИБОРОСТРОЕНИЯ"

Кафедра № 44

УТВЕРЖДАЮ

Руководитель направления

д.т.н.,проф.

(должность, уч. степень, звание)

М.Б. Сергеев

(инициалы, фамилия)

(подпись) « $\longrightarrow$  20\_ г

# РАБОЧАЯ ПРОГРАММА ДИСЦИПЛИНЫ

«Разработка виртуальной и дополненной реальности» (Наименование дисциплины)

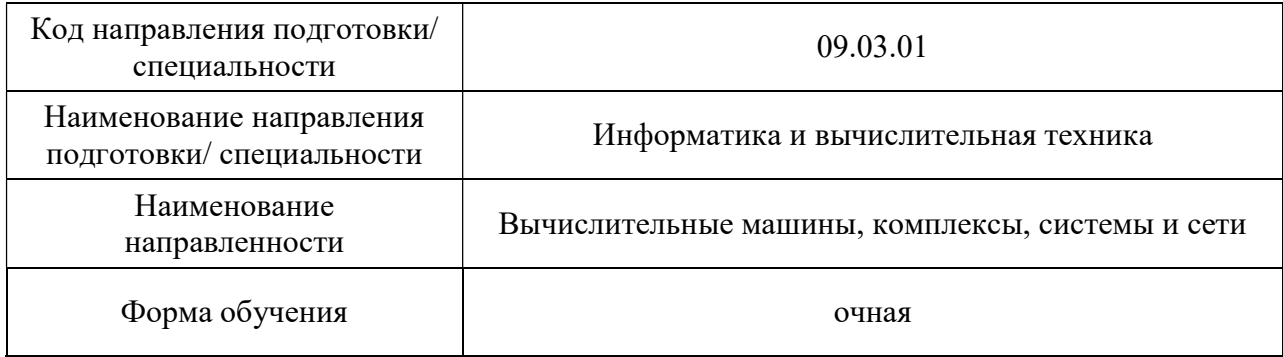

Санкт-Петербург– 2021\_

# Лист согласования рабочей программы дисциплины

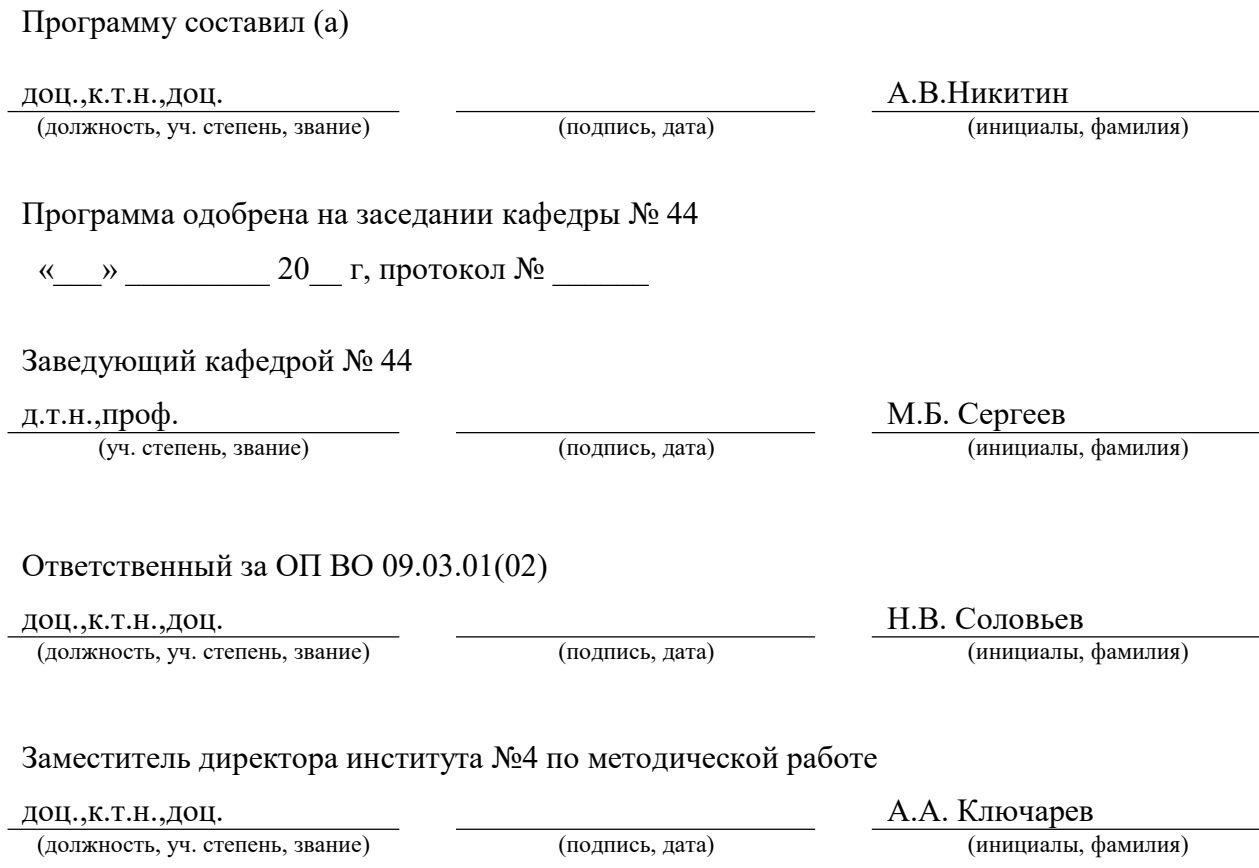

#### Аннотация

Дисциплина «Разработка виртуальной и дополненной реальности» входит в образовательную программу высшего образования – программу бакалавриата по направлению подготовки/ специальности 09.03.01 «Информатика и вычислительная техника» направленности «Вычислительные машины, комплексы, системы и сети». Дисциплина реализуется кафедрой «№44».

Дисциплина нацелена на формирование у выпускника следующих компетенций:

ПК-9 «Разработка виртуальной и дополненной реальности»

Содержание дисциплины охватывает круг вопросов, связанных с изучением теоретических основ и современных аппаратно-программных средств разработки виртуальной и дополненной реальности.

Преподавание дисциплины предусматривает следующие формы организации учебного процесса: лекции, лабораторные работы, самостоятельная работа обучающегося. Программой дисциплины предусмотрены следующие виды контроля: текущий контроль успеваемости, промежуточная аттестация в форме зачета и демонстрационного экзамена.

Общая трудоемкость освоения дисциплины составляет 3 зачетную единицу, 108 часов.

Язык обучения по дисциплине «русский».

1. Перечень планируемых результатов обучения по дисциплине

1.1. Цели преподавания дисциплины

 Целью преподавания дисциплины является получение обучающимися необходимых знаний, умений и навыков в области разработки сложных пользовательских интерфейсов типа виртуальная и дополненной реальности для решения профессиональных задач.

1.2. Дисциплина входит в состав части, формируемой участниками образовательных отношений, образовательной программы высшего образования (далее – ОП ВО).

1.3. Перечень планируемых результатов обучения по дисциплине, соотнесенных с планируемыми результатами освоения ОП ВО.

В результате изучения дисциплины обучающийся должен обладать следующими компетенциями или их частями. Компетенции и индикаторы их достижения приведены в таблице 1.

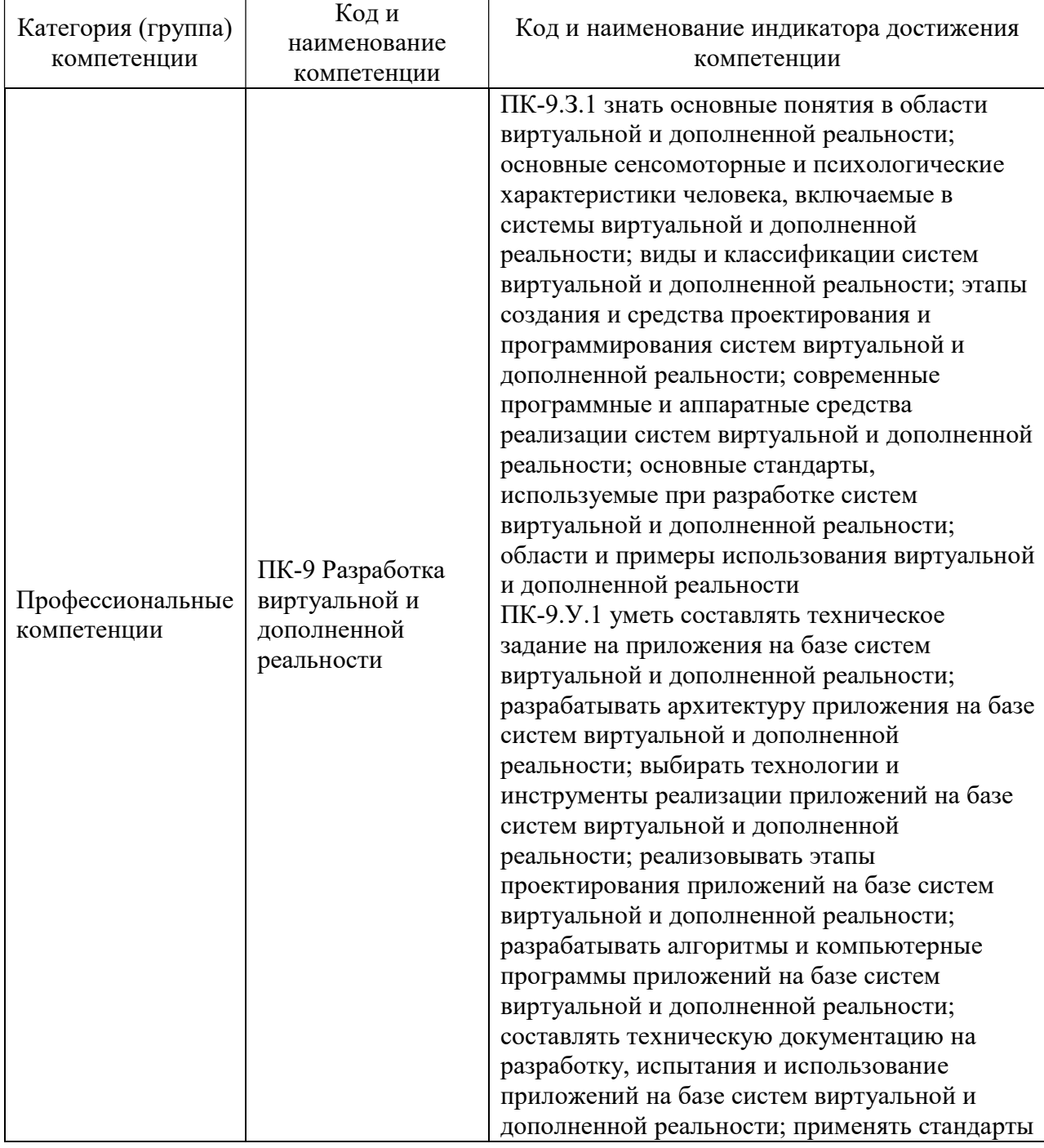

Таблица 1 – Перечень компетенций и индикаторов их достижения

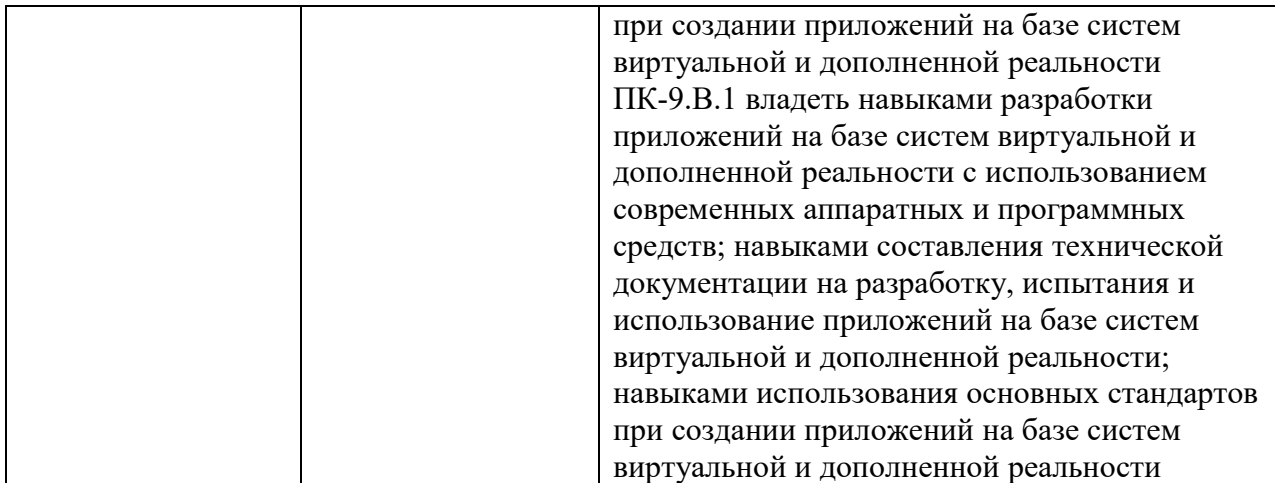

### 2. Место дисциплины в структуре ОП

Дисциплина может базироваться на знаниях, ранее приобретенных обучающимися при изучении следующих дисциплин:

- « «Основы программирования»,
- «Компьютерная графика»,

#### 3. Объем и трудоемкость дисциплины

Данные об общем объеме дисциплины, трудоемкости отдельных видов учебной работы по дисциплине (и распределение этой трудоемкости по семестрам) представлены в таблине 2.

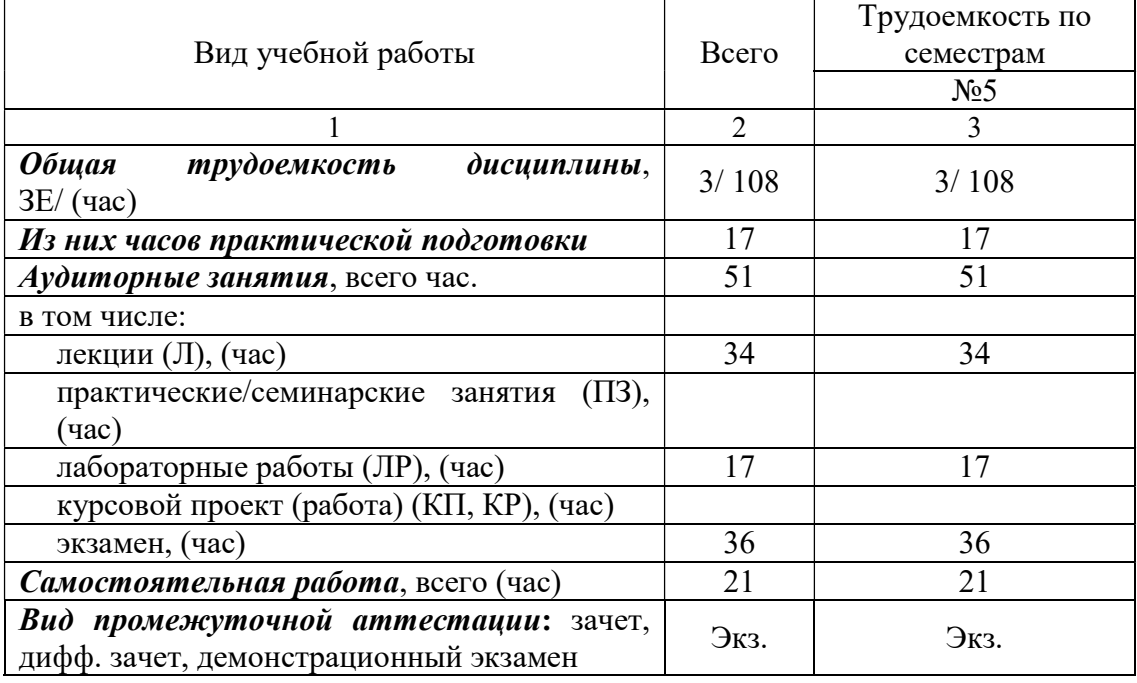

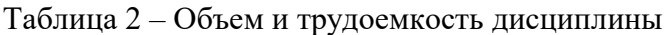

### 4. Содержание дисциплины

4.1. Распределение трудоемкости дисциплины по разделам и видам занятий. Разделы, темы дисциплины и их трудоемкость приведены в таблице 3.

Таблица 3 – Разделы, темы дисциплины, их трудоемкость

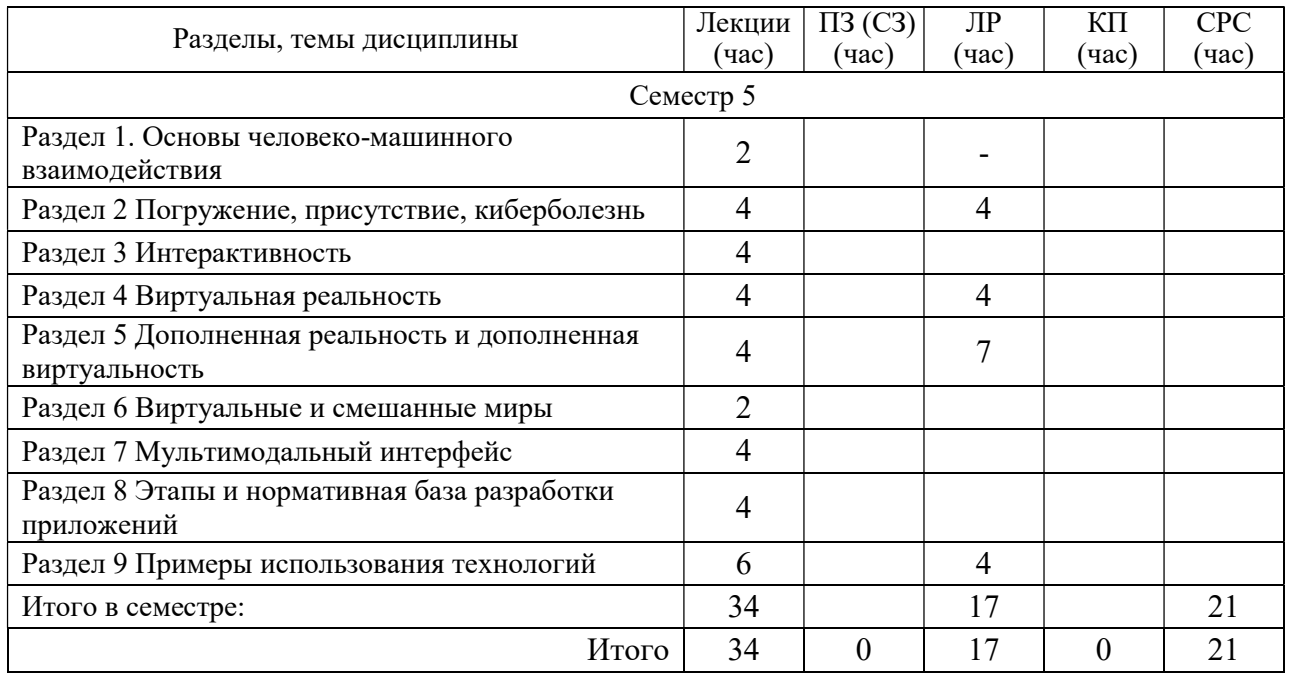

Практическая подготовка заключается в непосредственном выполнении обучающимися определенных трудовых функций, связанных с профессиональной деятельностью.

4.2. Содержание разделов и тем лекционных занятий.

Содержание разделов и тем лекционных занятий приведено в таблице 4.

Таблица 4 – Содержание разделов и тем лекционного цикла

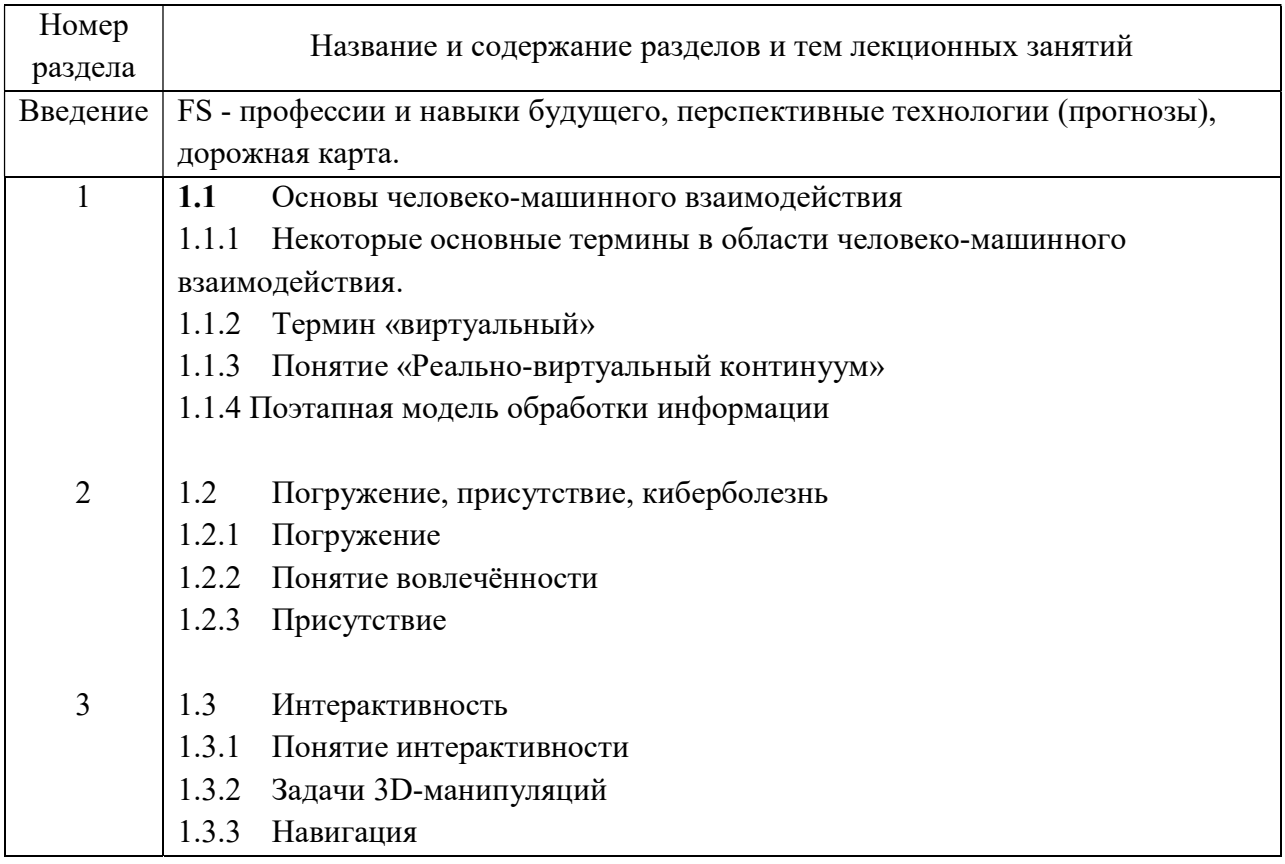

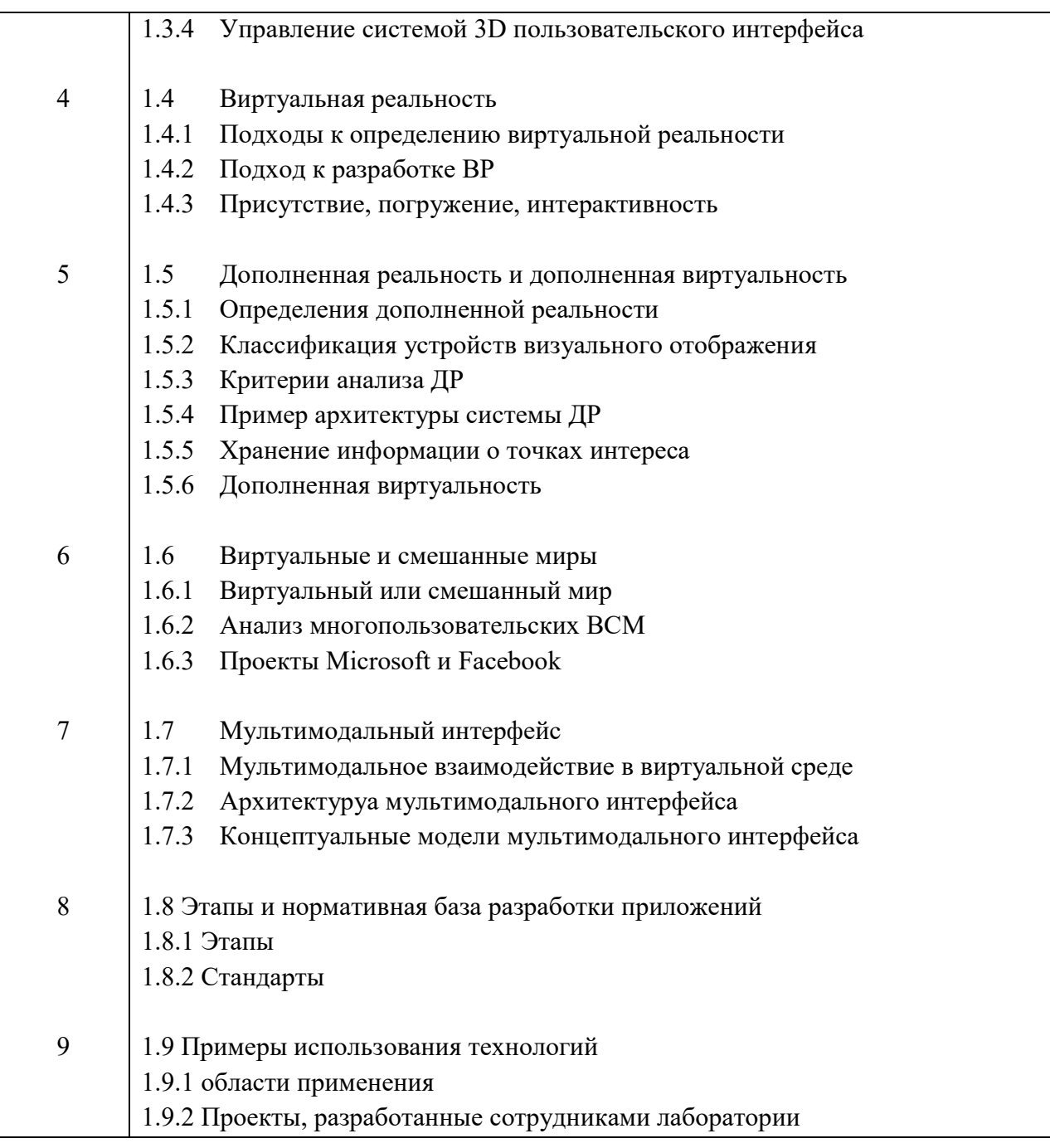

Лекционных занятия проводятся в интерактивной форме (управляемая дискуссия, демонстрация слайдов или учебных фильмов.

# 4.3. Практические (семинарские) занятия

Темы практических занятий и их трудоемкость приведены в таблице 5.

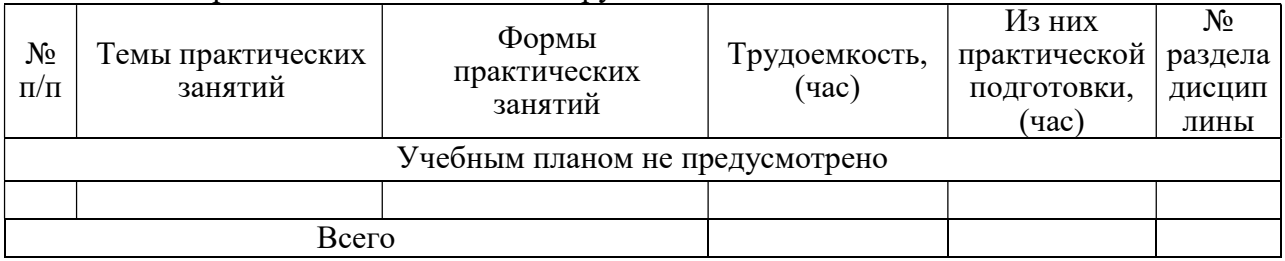

# Таблица 5 – Практические занятия и их трудоемкость

#### 4.4. Лабораторные занятия

Темы лабораторных занятий и их трудоемкость приведены в таблице 6.

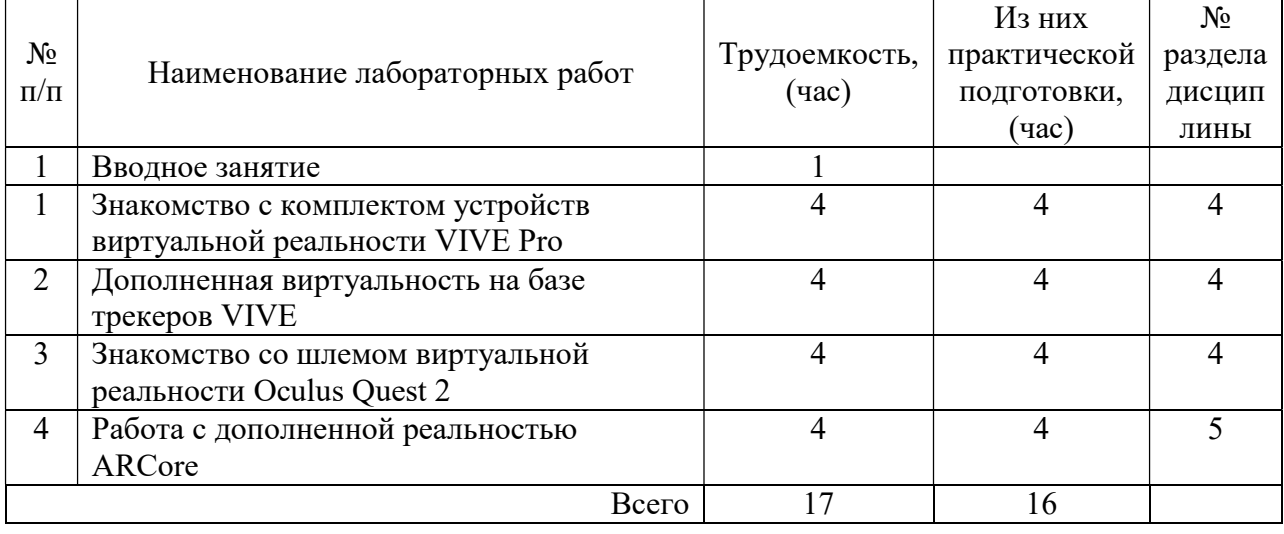

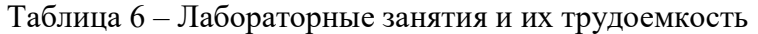

4.5. Курсовое проектирование/ выполнение курсовой работы Учебным планом не предусмотрено

#### 4.6. Самостоятельная работа обучающихся

Виды самостоятельной работы и ее трудоемкость приведены в таблице 7.

| Вид самостоятельной работы                           | Всего,                      | Семестр 5, |
|------------------------------------------------------|-----------------------------|------------|
|                                                      | час                         | час        |
|                                                      | $\mathcal{D}_{\mathcal{L}}$ |            |
| Изучение теоретического материала<br>дисциплины (ТО) |                             |            |
| Курсовое проектирование (КП, КР)                     |                             |            |
| Расчетно-графические задания (РГЗ)                   |                             |            |
| Выполнение реферата (P)                              |                             |            |
| Подготовка к текущему контролю<br>успеваемости (ТКУ) |                             |            |
| Домашнее задание (ДЗ)                                |                             |            |
| Контрольные работы заочников (КРЗ)                   |                             |            |
| Подготовка к промежуточной<br>аттестации (ПА)        | 12                          | 12         |
| Всего:                                               |                             | 21         |

Таблица 7 – Виды самостоятельной работы и ее трудоемкость

### 5. Перечень учебно-методического обеспечения

для самостоятельной работы обучающихся по дисциплине (модулю)

Учебно-методические материалы для самостоятельной работы обучающихся указаны в п.п. 7-11.

### 6. Перечень печатных и электронных учебных изданий Перечень печатных и электронных учебных изданий приведен в таблице 8. Таблица 8– Перечень печатных и электронных учебных изданий

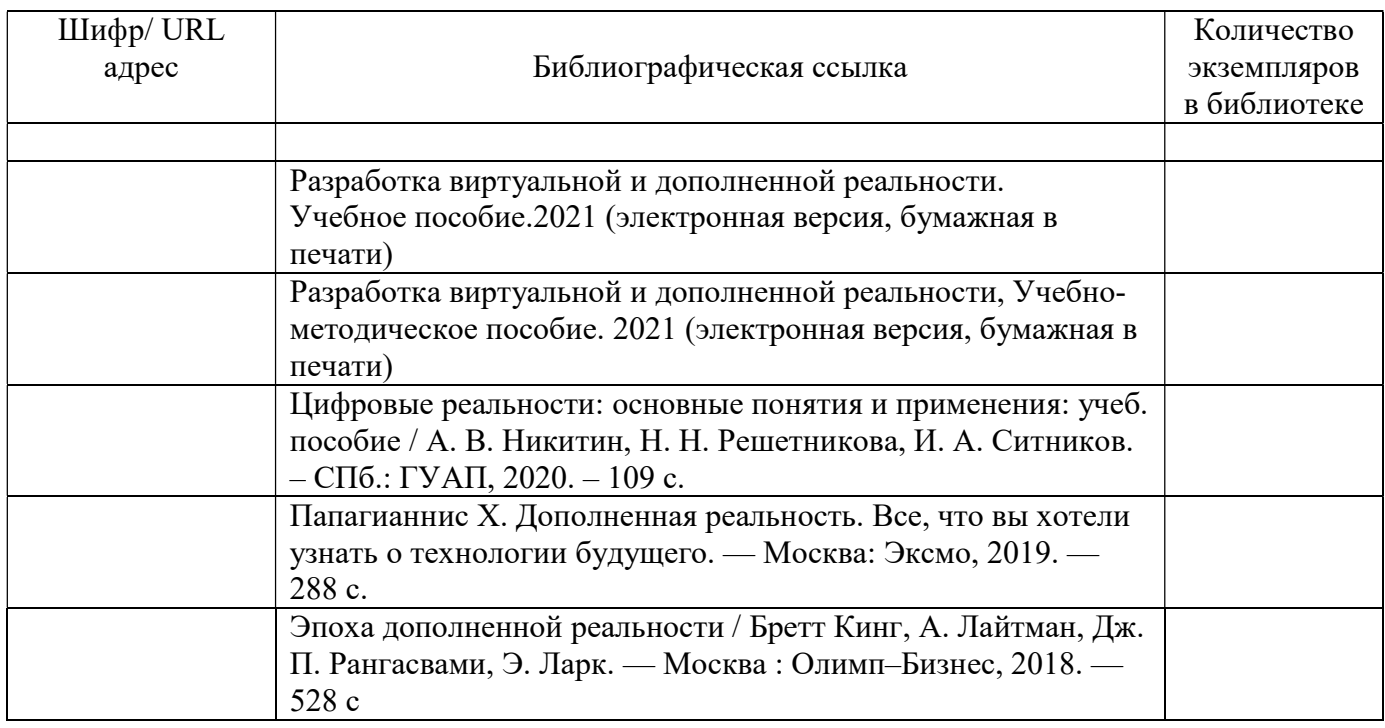

7. Перечень электронных образовательных ресурсов

информационно-телекоммуникационной сети «Интернет»

Перечень электронных образовательных ресурсов информационнотелекоммуникационной сети «Интернет», необходимых для освоения дисциплины приведен в таблице 9.

Таблица 9 – Перечень электронных образовательных ресурсов информационнотелекоммуникационной сети «Интернет»

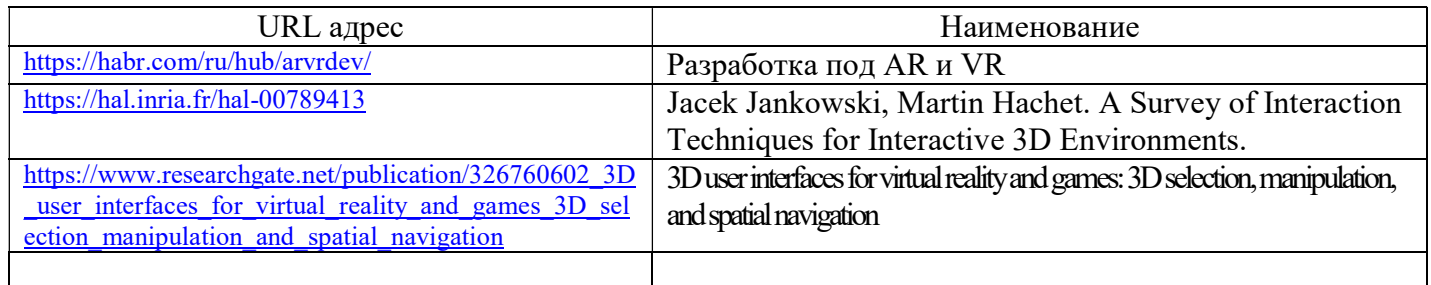

8. Перечень информационных технологий

8.1. Перечень программного обеспечения, используемого при осуществлении образовательного процесса по дисциплине.

Перечень используемого программного обеспечения представлен в таблице 10.

Таблица 10– Перечень программного обеспечения

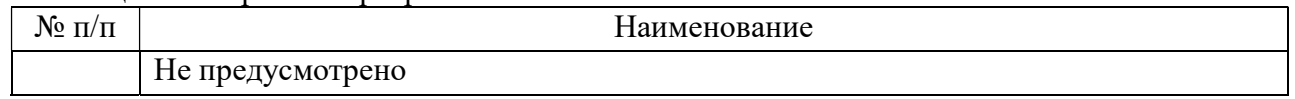

8.2. Перечень информационно-справочных систем,используемых при осуществлении образовательного процесса по дисциплине

Перечень используемых информационно-справочных систем представлен в таблице 11.

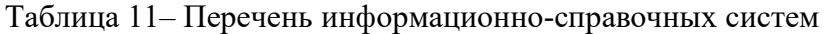

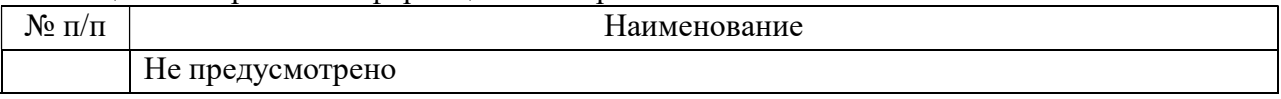

#### 9. Материально-техническая база

Состав материально-технической базы, необходимой для осуществления образовательного процесса по дисциплине, представлен в таблице12.

#### Таблица 12 – Состав материально-технической базы

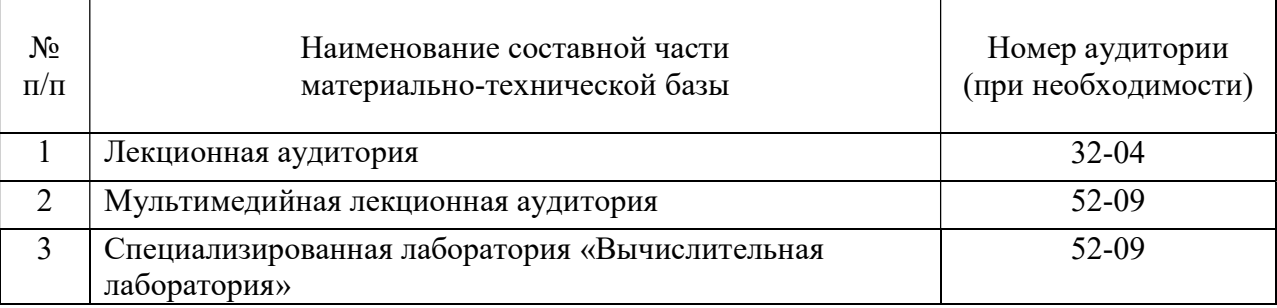

#### 10. Оценочные средства для проведения промежуточной аттестации

10.1. Состав оценочных средствдля проведения промежуточной аттестации обучающихся по дисциплине приведен в таблице 13.

Таблица 13 – Состав оценочных средств для проведения промежуточной аттестации

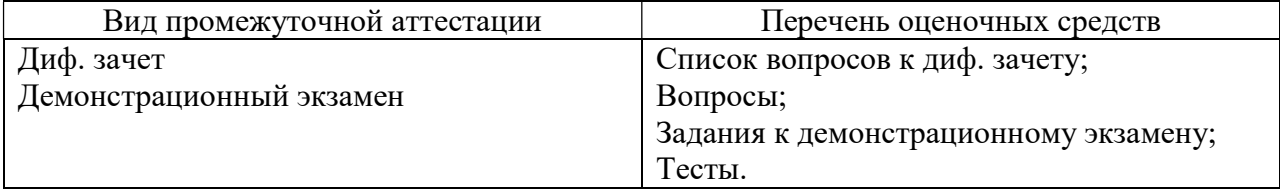

10.2. В качестве критериев оценки уровня сформированности (освоения) компетенций обучающимися применяется 5-балльная шкала оценки сформированности компетенций, которая приведена в таблице 14. В течение семестра может использоваться 100-балльная шкала модульно-рейтинговой системы Университета, правила использования которой, установлены соответствующим локальным нормативным актом ГУАП.

Таблица 14 –Критерии оценки уровня сформированности компетенций

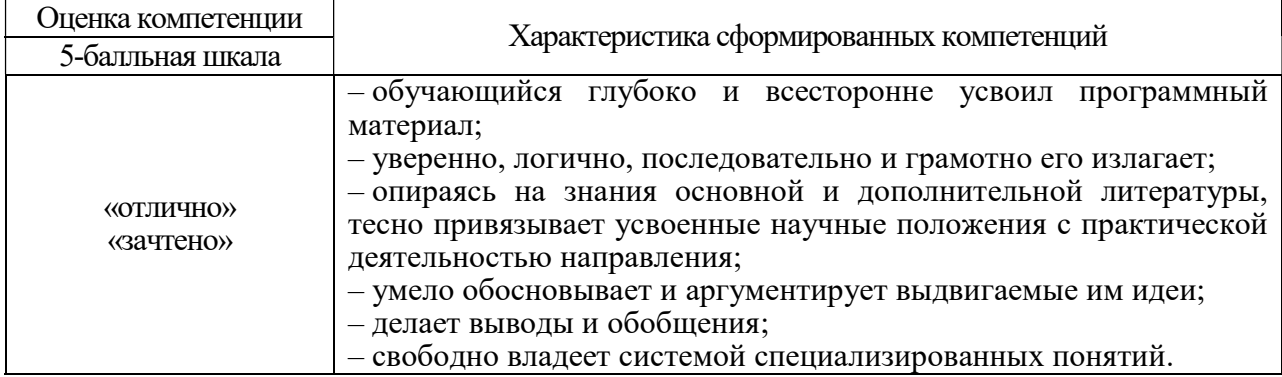

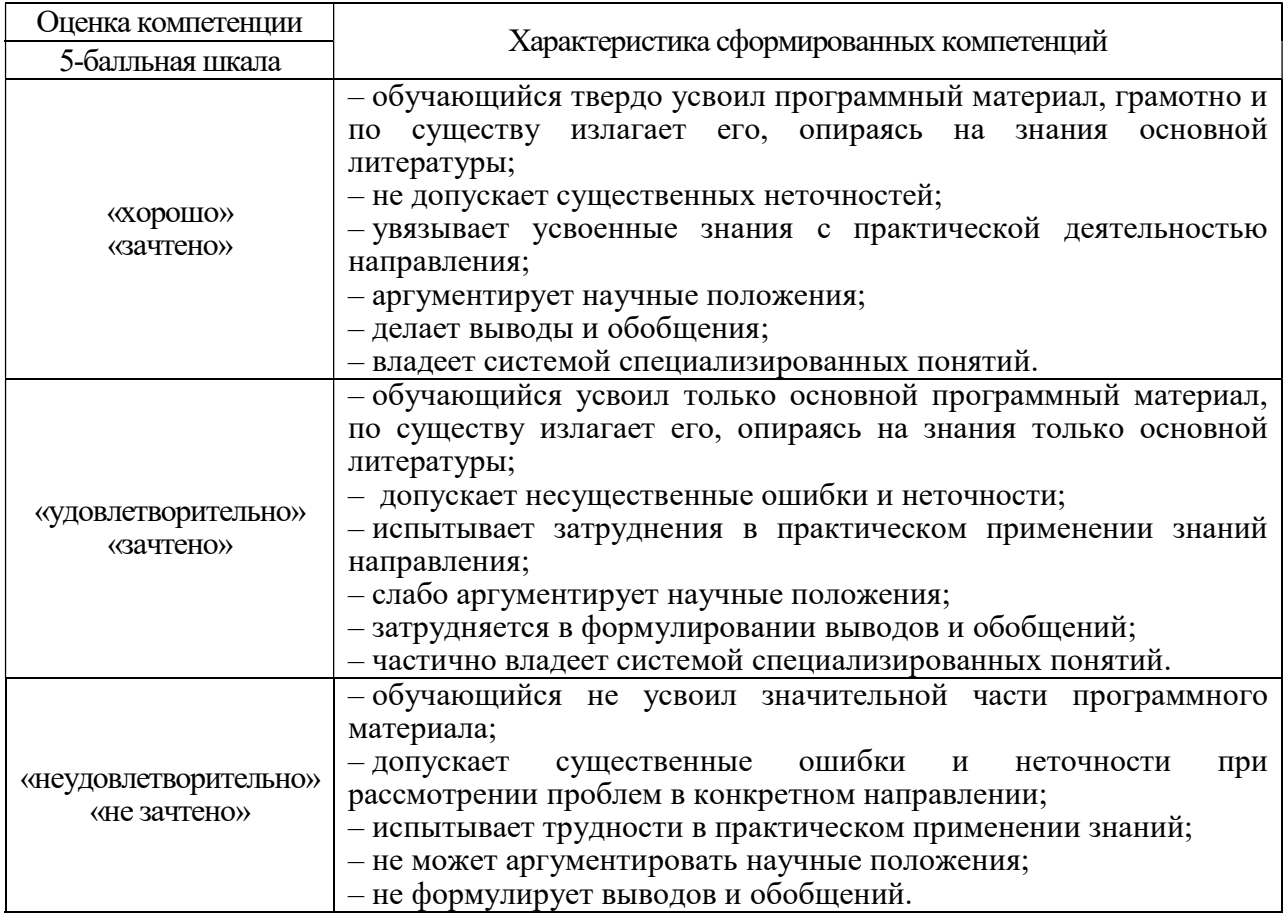

10.3. Типовые контрольные задания или иные материалы.

Вопросы (задачи) для экзамена представлены в таблице 15.

Таблица 15 – Вопросы (задачи) для экзамена

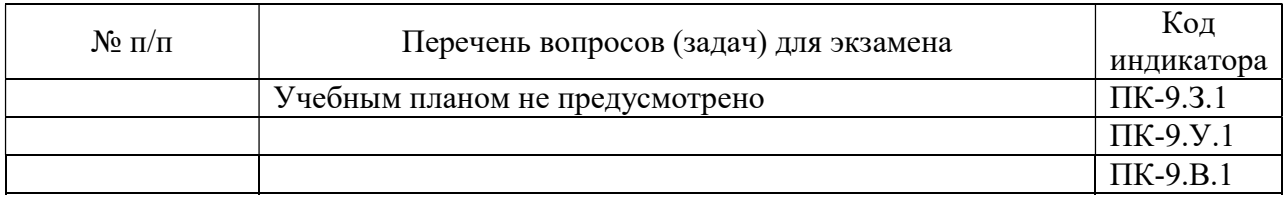

Вопросы (задачи) для зачета / дифф. зачета представлены в таблице 16. Таблица 16 – Вопросы (задачи) для зачета / дифф. Зачета

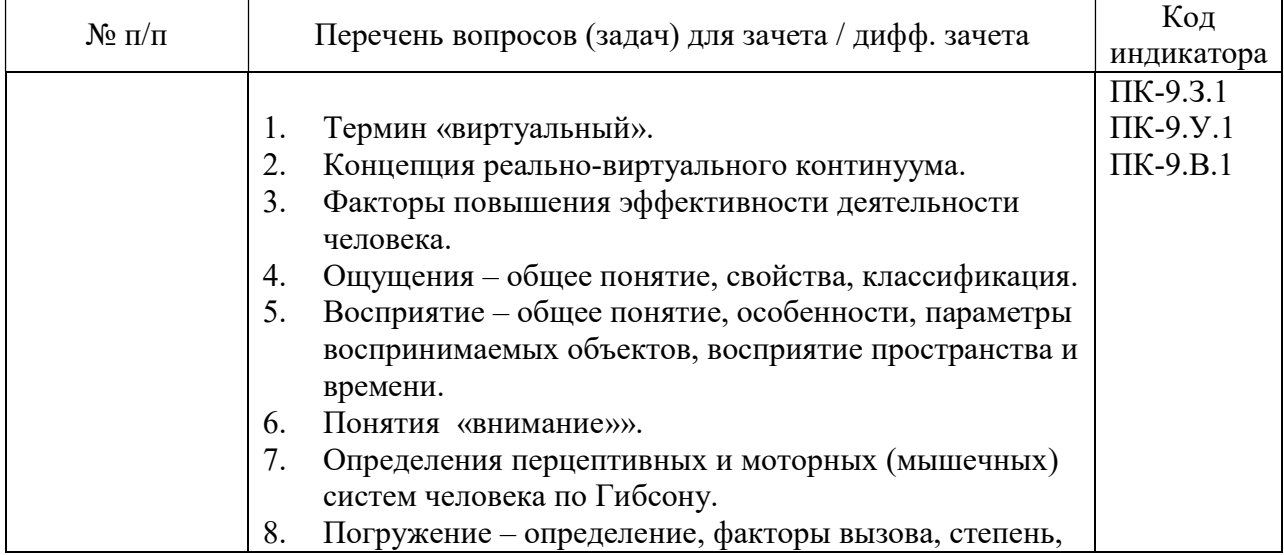

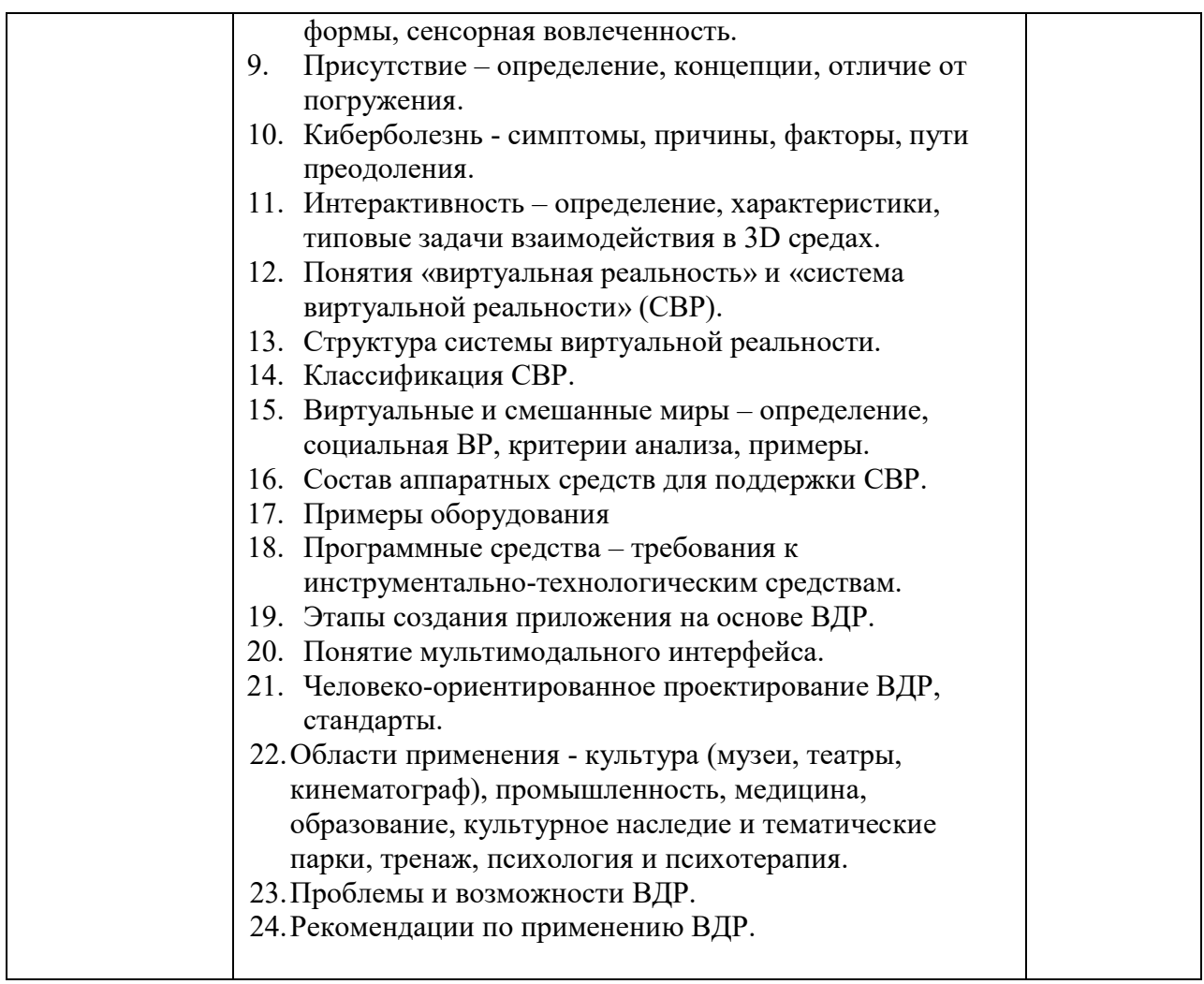

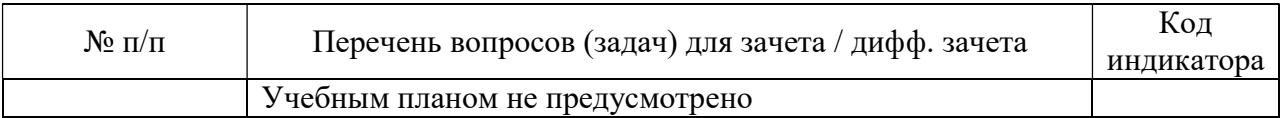

Перечень тем для курсового проектирования/выполнения курсовой работы представлены в таблице 17.

Таблица 17 – Перечень тем для курсового проектирования/выполнения курсовой работы

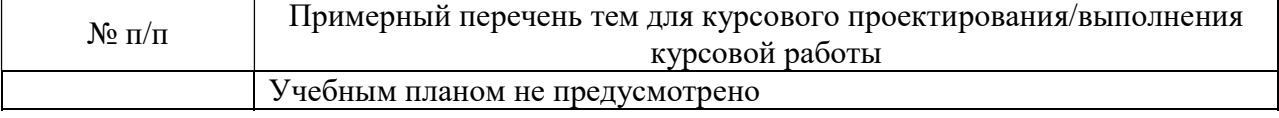

Вопросы для проведения промежуточной аттестации в виде тестирования представлены в таблице 18.

# Таблица 18 – Примерный перечень вопросов для тестов

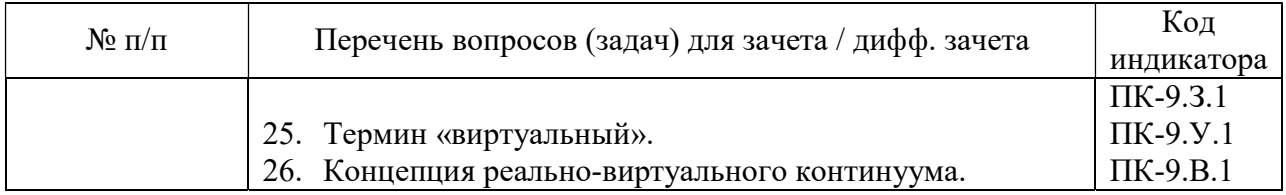

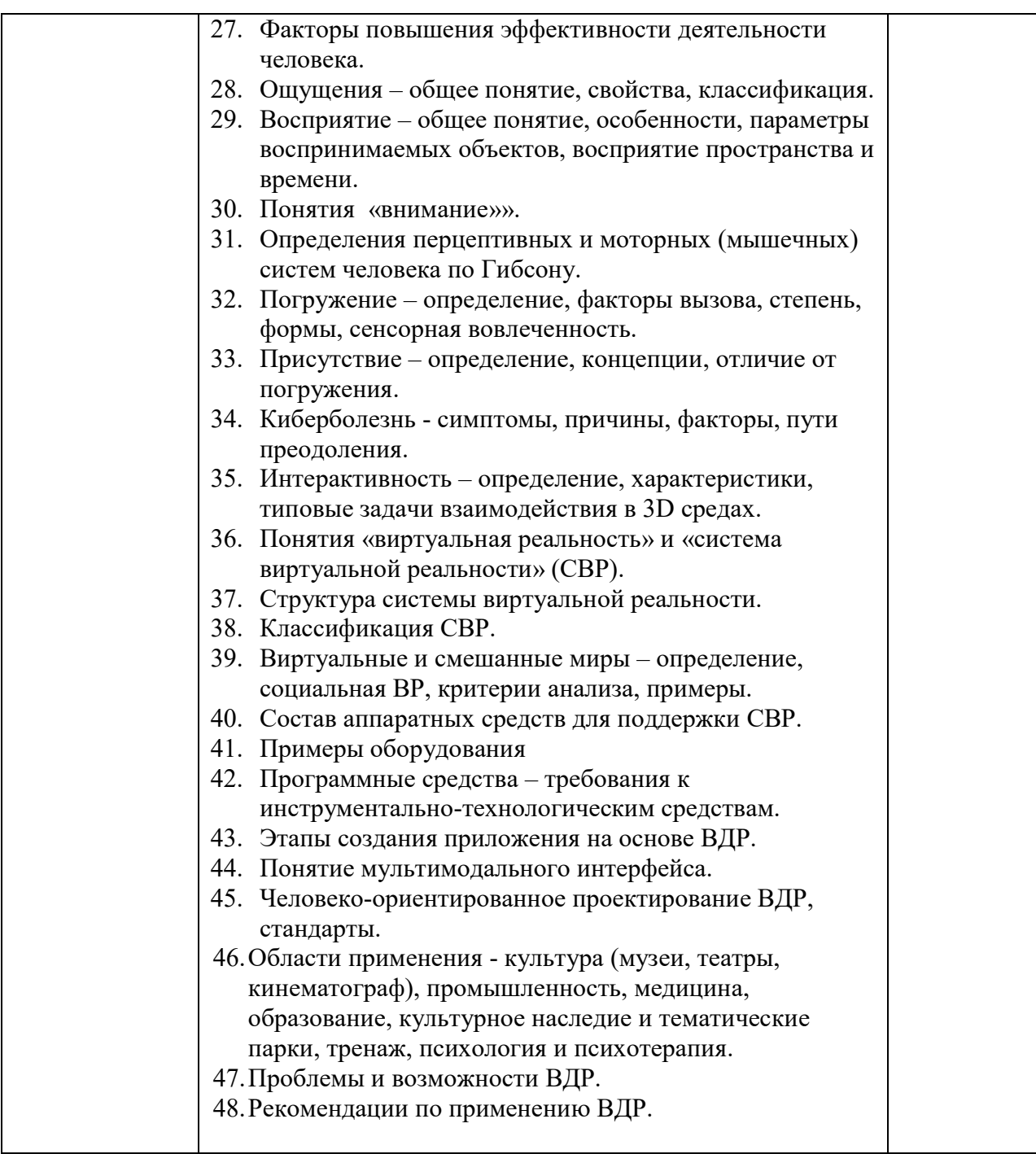

Перечень тем контрольных работ по дисциплине обучающихся заочной формы обучения, представлены в таблице 19.

Таблица 19 – Перечень контрольных работ

| <b>10</b><br>No<br>$\Pi/\Pi$ |                                      | ЧТРОЛЬНЫХ<br>pabot<br>теречень конт |
|------------------------------|--------------------------------------|-------------------------------------|
|                              | /смотрено<br>не пред<br>$\mathbf{W}$ |                                     |

10.4. Методические материалы, определяющие процедуры оценивания индикаторов, характеризующих этапы формирования компетенций, содержатся в локальных нормативных актах ГУАП, регламентирующих порядок и процедуру проведения текущего контроля успеваемости и промежуточной аттестации обучающихся ГУАП.

#### 11. Методические указания для обучающихся по освоению дисциплины (Ниже приводятся рекомендации по составлению данного раздела)

11.1. Методические указания для обучающихся по освоению лекционного материала (если предусмотрено учебным планом по данной дисциплине).

Основное назначение лекционного материала – логически стройное, системное, глубокое и ясное изложение учебного материала. Назначение современной лекции в рамках дисциплины не в том, чтобы получить всю информацию по теме, а в освоении фундаментальных проблем дисциплины, методов научного познания, новейших достижений научной мысли. В учебном процессе лекция выполняет методологическую, организационную и информационную функции. Лекция раскрывает понятийный аппарат конкретной области знания, её проблемы, дает цельное представление о дисциплине, показывает взаимосвязь с другими дисциплинами.

Планируемые результаты при освоении обучающимися лекционного материала:

 получение современных, целостных, взаимосвязанных знаний, уровень которых определяется целевой установкой к каждой конкретной теме;

получение опыта творческой работы совместно с преподавателем;

 развитие профессионально-деловых качеств, любви к предмету и самостоятельного творческого мышления.

появление необходимого интереса, необходимого для самостоятельной работы;

 получение знаний о современном уровне развития науки и техники и о прогнозе их развития на ближайшие годы;

 научиться методически обрабатывать материал (выделять главные мысли и положения, приходить к конкретным выводам, повторять их в различных формулировках);

получение точного понимания всех необходимых терминов и понятий.

Лекционный материал может сопровождаться демонстрацией слайдов и использованием раздаточного материала при проведении коротких дискуссий об особенностях применения отдельных тематик по дисциплине.

Структура предоставления лекционного материала:

- Изложение теоретических вопросов, связанных с рассматриваемой темой.
- Описание методов, применяемых в системах виртуальной реальности.
- Демонстрация примеров реализации виртуальной реальности.
- Обобщение изложенного материала.
- Ответы на возникающие вопросы по теме лекции.

11.2. Методические указания для обучающихся по выполнению лабораторных работ (если предусмотрено учебным планом по данной дисциплине)

В ходе выполнения лабораторных работ обучающийся должен углубить и закрепить знания, практические навыки, овладеть современной методикой и техникой эксперимента в соответствии с квалификационной характеристикой обучающегося. Выполнение лабораторных работ состоит из экспериментально-практической, расчетноаналитической частей и контрольных мероприятий.

Выполнение лабораторных работ обучающимся является неотъемлемой частью изучения дисциплины, определяемой учебным планом, и относится к средствам, обеспечивающим решение следующих основных задач обучающегося:

 приобретение навыков исследования процессов, явлений и объектов, изучаемых в рамках данной дисциплины;

 закрепление, развитие и детализация теоретических знаний, полученных на лекциях;

получение новой информации по изучаемой дисциплине;

 приобретение навыков самостоятельной работы с лабораторным оборудованием и приборами.

#### Задание и требования к проведению лабораторных работ

 приобретение навыков исследования процессов, явлений и объектов, изучаемых в рамках данной дисциплины;

 закрепление, развитие и детализация теоретических знаний, полученных на лекциях;

получение новой информации по изучаемой дисциплине;

 приобретение навыков самостоятельной работы с лабораторным оборудованием и приборами.

### Структура и форма отчета о лабораторной работе

Отчет о лабораторной работе должен включать в себя: титульный лист, формулировку задания, теоретические положения, используемые при выполнении лабораторной работы, описание процесса выполнения лабораторной работы, полученные результаты и выводы.

Требования к оформлению отчета о лабораторной работе

По каждой лабораторной работе оформляется отчет. Титульный лист, текстовые и графические материалы оформляются в соответствии с действующими ГОСТами и требованиями, приведенными на сайте ГУАП (www.guap.ru) в разделе «Сектор нормативной документации».

Методические указания по прохождению лабораторных работ:

- 1. Разработка виртуальной и дополненной реальности, Учебно-методическое пособие. 2021 (в печати)
- 2. Основы разработки интерактивных 3D-приложений на движке Unity: учеб. пособие / Д. А. Булгаков, Е. Е. Майн, Н. Н. Решетникова. – СПб.: ГУАП, 2021. – 137 с.
- 3. Разработка интерактивных мультимедийных 3D приложений с использованием виртуальной и дополненной реальности: учеб.-метод. пособие / А. В. Никитин, Н. Н. Решетникова, А. В. Арнст, И. А. Ситников, С. В. Фильковский. – СПб.: ГУАП, 2020. –  $142c$
- 4. Основы разработки интерактивных трехмерных приложений на платформе Unity: лабораторный практикум /А. В. Никитин, Н. Н. Решетникова, М. Е. Ведерникова и др. – СПб.: ГУАП, 2019. – 163 с.
- 5. Основы разработки анимированных 3D-персонажей для интерактивных приложений: учеб. Пособие/ А. В. Никитин, Н. Н. Решетникова, С. И. Собашников, Д. С. Потехин – СПб.: ГУАП, 2019. – 111 с.
- 6. Тренажеры тренировки и оценки навыков персонала на основе цифровых реальностей: Учебно-методическое пособие/ А.В.Никитин, Н.Н.Решетникова, А.В.Арнст, И.А.Ситников, С.В.Фильковский – 2021. – 127 с.

11.3. Методические указания для обучающихся по прохождению самостоятельной работы

В ходе выполнения самостоятельной работы, обучающийся выполняет работу по заданию и при методическом руководстве преподавателя, но без его непосредственного участия.

Для обучающихся по заочной форме обучения, самостоятельная работа может включать в себя контрольную работу.

В процессе выполнения самостоятельной работы, у обучающегося формируется целесообразное планирование рабочего времени, которое позволяет им развивать умения и навыки в усвоении и систематизации приобретаемых знаний, обеспечивает высокий уровень успеваемости в период обучения, помогает получить навыки повышения профессионального уровня.

Методическими материалами, направляющими самостоятельную работу обучающихсяявляются:

учебно-методический материал по дисциплине;

 методические указания по выполнению контрольных работ (для обучающихся по заочной форме обучения).

11.4. Методические указания для обучающихся по прохождению текущего контроля успеваемости.

Текущий контроль успеваемости предусматривает контроль качества знаний обучающихся, осуществляемого в течение семестра с целью оценивания хода освоения дисциплины.

Возможные методы текущего контроля обучающихся:

- устный опрос на занятиях;
- защита отчётов по лабораторным работам;
- тестирование;
- контроль самостоятельных работ (в письменной или устной формах).

 Результаты текущего контроля успеваемости учитываются при проведении промежуточной аттестации путем сложения оценок за текущий и промежуточный контроль с делением пополам с округлением в большую сторону.

11.5. Методические указания для обучающихся по прохождению промежуточной аттестации.

Промежуточная аттестация обучающихся предусматривает оценивание промежуточных и окончательных результатов обучения по дисциплине. Она включает в себя:

 дифференцированный зачет – это форма оценки знаний, полученных обучающимся при изучении дисциплины, при выполнении курсовых проектов, курсовых работ, научно-исследовательских работ и прохождении практик с аттестационной оценкой «отлично», «хорошо», «удовлетворительно», «неудовлетворительно».

Демонстрационный экзамен.

Демоэкзамен проводится в формате конкурсного задания, основу которого составляет задание с ближайшего прошедшего Финала национального чемпионата «Молодые профессионалы» по компетенции «Разработка виртуальной и дополненной реальности».

#### Пример задания для демоэкзамена:

Разработать градостроительное приложение в дополненной реальности (AR)

Приложение представляет собой симулятор градостроителя в дополненной реальности. Данные о том, каким образом должен быть застроен город, берутся из json-файла. Путь к этому файлу можно сменить при старте приложения в предлагаемой форме. В файле хранится информация о зданиях и жителях города.

Каждая запись о здании имеет следующие параметры:

- Тип (type): жилой (living), больница (hospital), ратуша (townhall).
- Цвет (color) цвет здания в шестнадцатеричной системе счисления (FA3F19).
- Количество этажей (floorCount) значение в виде числа.

Каждая запись о жителях имеет следующие параметры:

- Имя (name) имя жителя, появляющееся над моделью человека.
- Пол (gender) мужской (male), женский (female).
- Возраст (age) значение в виде числа.

По данным, полученным из файла, в дополненной реальности генерируется город. Здания (количество, тип, цвет и этажность обусловлены информацией из json-файла) появляются в случайных частях города. После генерации моделей зданий пользователь может подвинуть и переместить их в рамках города с помощью перетаскивания. При нажатии кнопки «Завершить» к каждому из зданий строится дорога, объединяющая все здания. По дороге начинают прогуливаться жители, количество, пол и имя, отображаемое над головой которых, определяются данными из json-файла.

Минимальное количество моделей:

- Четыре типа модульных зданий
- Шесть типов людей в зависимости от возраста и пола
- Дорога

### Оценка конкурсного задания:

Итоговая оценка складывается из 100 (ста) баллов как сумма баллов за каждый из шести модулей, приведённых ниже:

### 1. Модуль 1

Наличие папки проекта на рабочем столе с корректным названием. Наличие внутри папки готовых файлов приложения в требуемых форматах для сдачи задания. Наличие в папке только используемых в приложении файлов с ресурсами. – 5 баллов

Соответствие изображения метки (фрагментов метки) содержательному наполнению приложения. Наличие файлов с изображениями меток в папке проекта. Наличие распечатанных меток на рабочем месте участника. Стабильность распознавания меток (фрагментов меток). – 5 баллов

### 2. Модуль 2

Наличие в приложении информативной содержательной составляющей и практичность созданного приложения с точки зрения дальнейшего применения в реальной среде (корректность информации, общее соответствие контента тематике проекта}. – 10 баллов

Использование дополнительных 3D объектов в количестве, превышающем минимальное в задании. Содержательное и качественное наполнение объектов. – 5 баллов

### 3. Модуль 3

Удобство в использовании приложения: крупные кнопки, читаемые тексты, информативные пиктограммы.  $-2$  балла

Дизайн приложения: внешняя эстетическая привлекательность приложения, использование тематических изображений, короткие текстовые блоки. – 4 балла Экран меню проекта. Наличие кнопок в меню согласно количеству экранов в задании. Соответствие дизайна меню содержанию приложения. Удобство и корректность навигации между экранами приложения (возврат в меню). Отсутствие режима дополненной реальности в меню. – 10 баллов

Наличие экрана инструкции в приложении. Удобство использования и корректность предоставленной в инструкции информации. Отсутствие режима дополненной реальности в инструкции. – 5 баллов

# 4. Модуль 4

Наличие экрана с дополненной реальностью в приложении. Использование минимального по заданию количества 3D объектов. Использование минимального количества блоков дополнительной информации. Соответствие блоков объектам. Удобство вызова блока дополнительной информации на экран. Наличие комбинаций ресурсов в блоке, корректность отображения информации на экране. – 20 баллов

Функциональность использования объектов сценария: корректность соединений, отсутствие неиспользуемых событий и действий в сценарных блоках, отсутствие дублирующих или лишних соединений. Логичность и «чистота» сценария: простота в прослеживании соединений между объектами. Удобство в расположении сценарных блоков. – 5 баллов

Наличие оригинальных нестандартных решений в проекте. – 5 баллов

# 5. Модуль 5

Наличие в проекте приветственного видео. Автоматический запуск видео. Наличие возможности пропуска видео. – 4 балла

Наличие экрана с тестовым заданием. Наличие минимального количества вопросов и вариантов ответов. Корректность последовательности отображения вопросов и ответов на экране. Соответствие тестовых вопросов информационной части приложения: наличие ответов на вопросы в информационных блоках на экране с дополненной реальностью. – 10 баллов

### 6. Модуль 6

Наличие экспортного файла АРК на демонстрационном мобильном устройстве. Корректное название приложения. Соответствие отображения интерфейса приложения диагонали демонстрационного мобильного устройства. Готовое приложение запускается и работает на демонстрационном устройстве без зависаний. – 10 баллов

### Материально-техническое обеспечение демонстрационного экзамена

Материально-техническое обеспечение для проведения занятий по дисциплине «Разработка виртуальной и дополненной реальности» обозначено в Инфраструктурном листе. В таблицах 20 и 21 приведены требования к мебели, технике и программному обеспечению для проведения подготовки и демо-экзамена по дисциплине.

Таблица 20 – Перечень мебели и оборудования

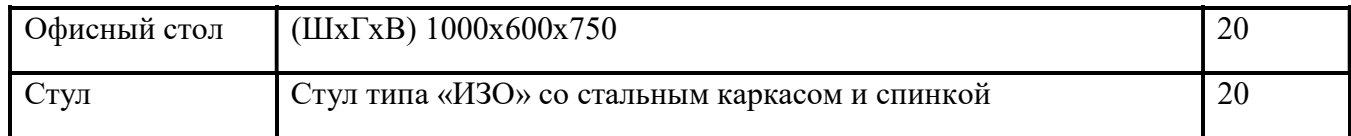

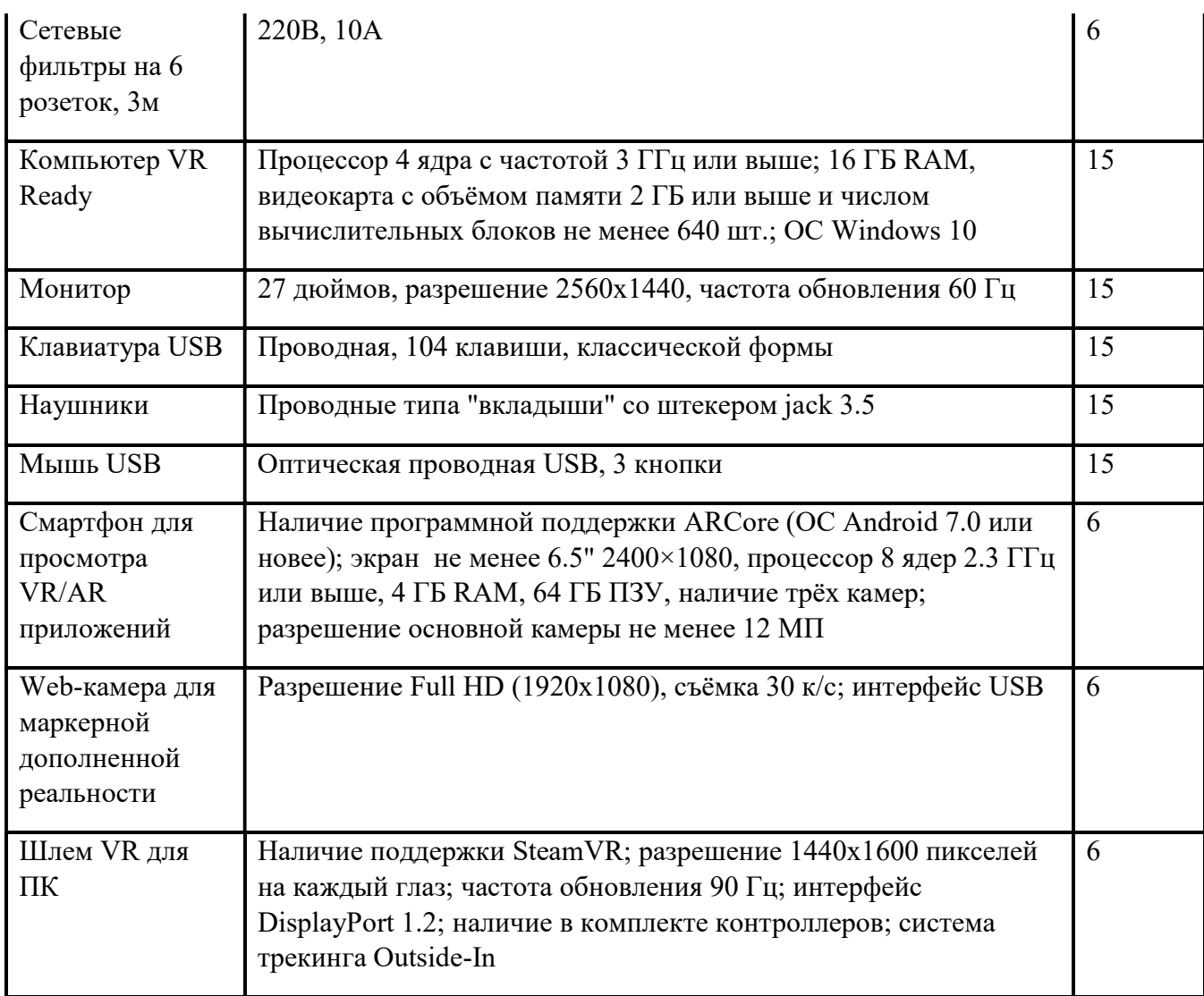

Таблица 21 – Перечень программного обеспечения

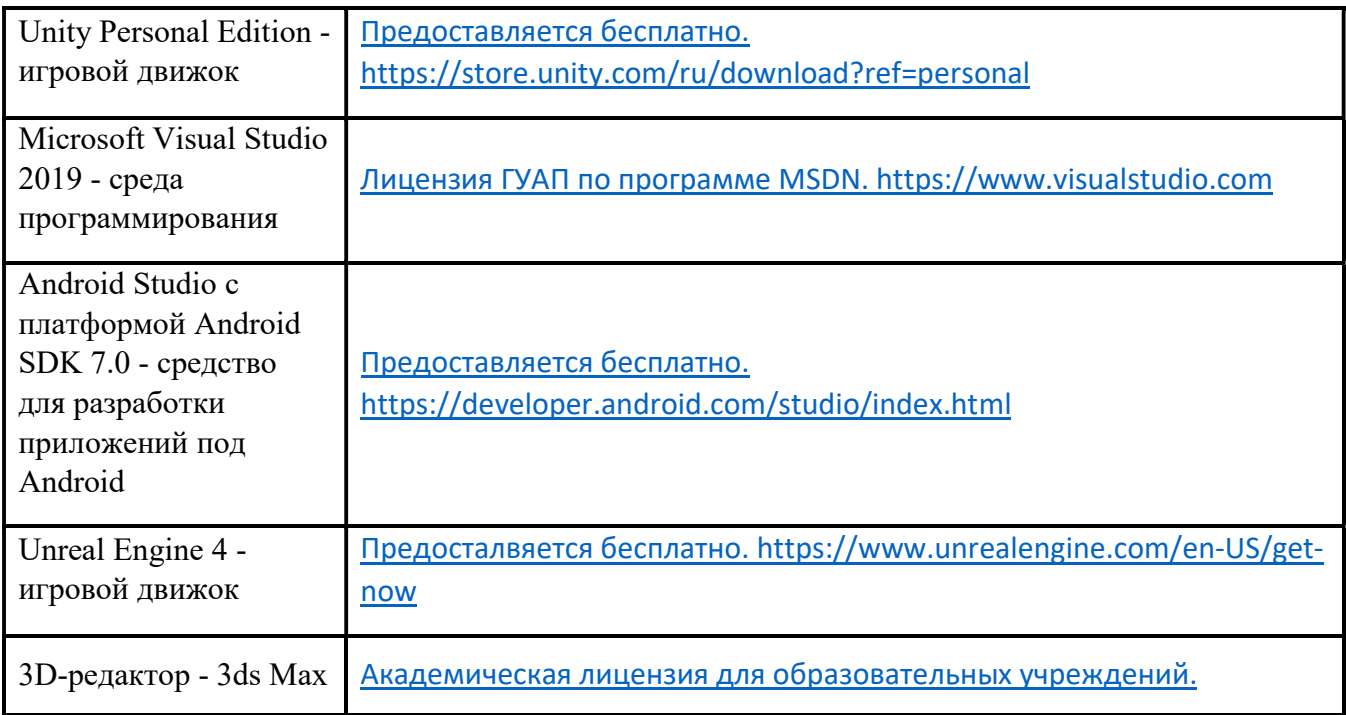

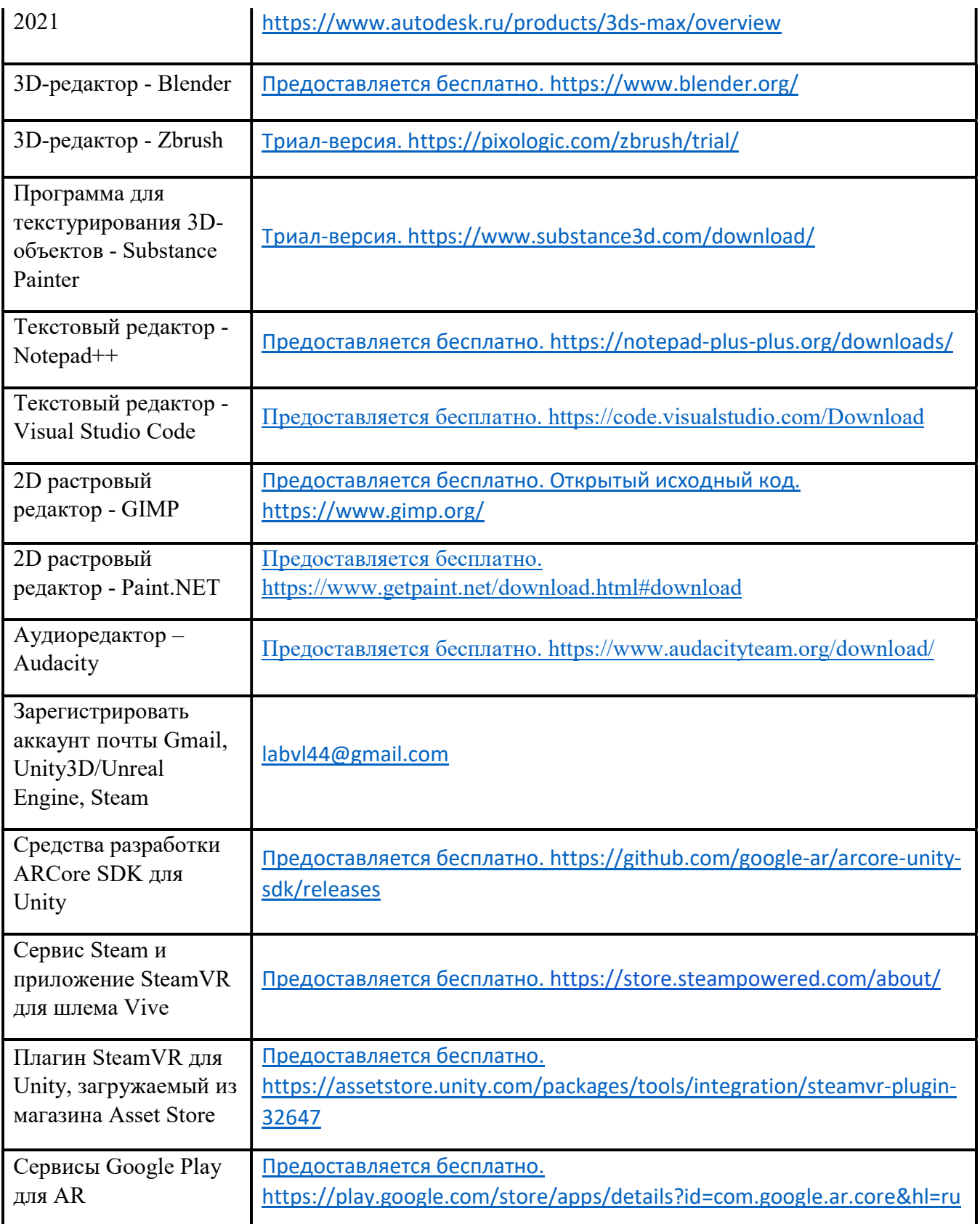

# Лист внесения изменений в рабочую программу дисциплины

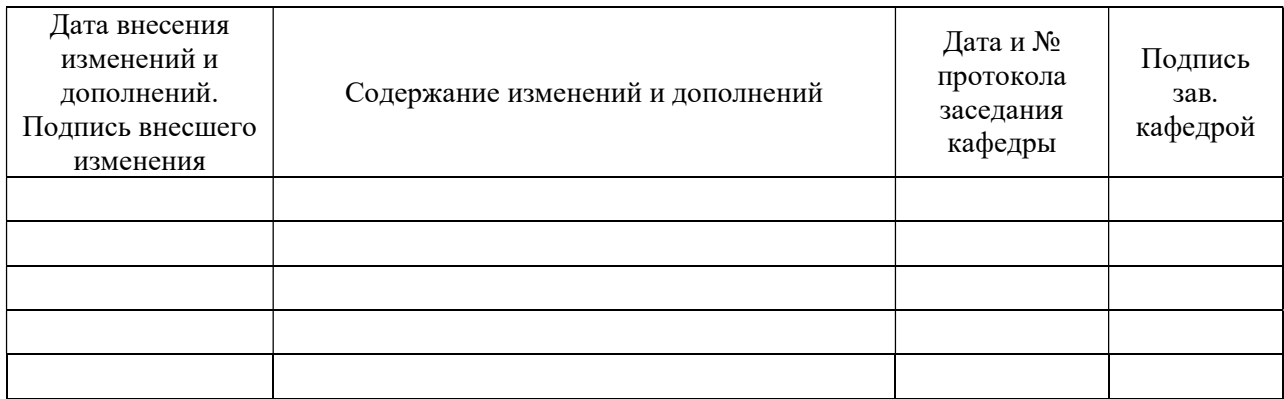